# **ALPS**

"Automatic Local (L-dependent) Potential Search" Ver.  $4.2d$ 

## manual

June  $2004$ 

263-0021  $4 - 3 - 30$ phone: 043-255-3451  $\mathrm{far}$ : 043-252-6050 e-mail: iseri@chiba-kc.ac.jp

### 1 ALPS

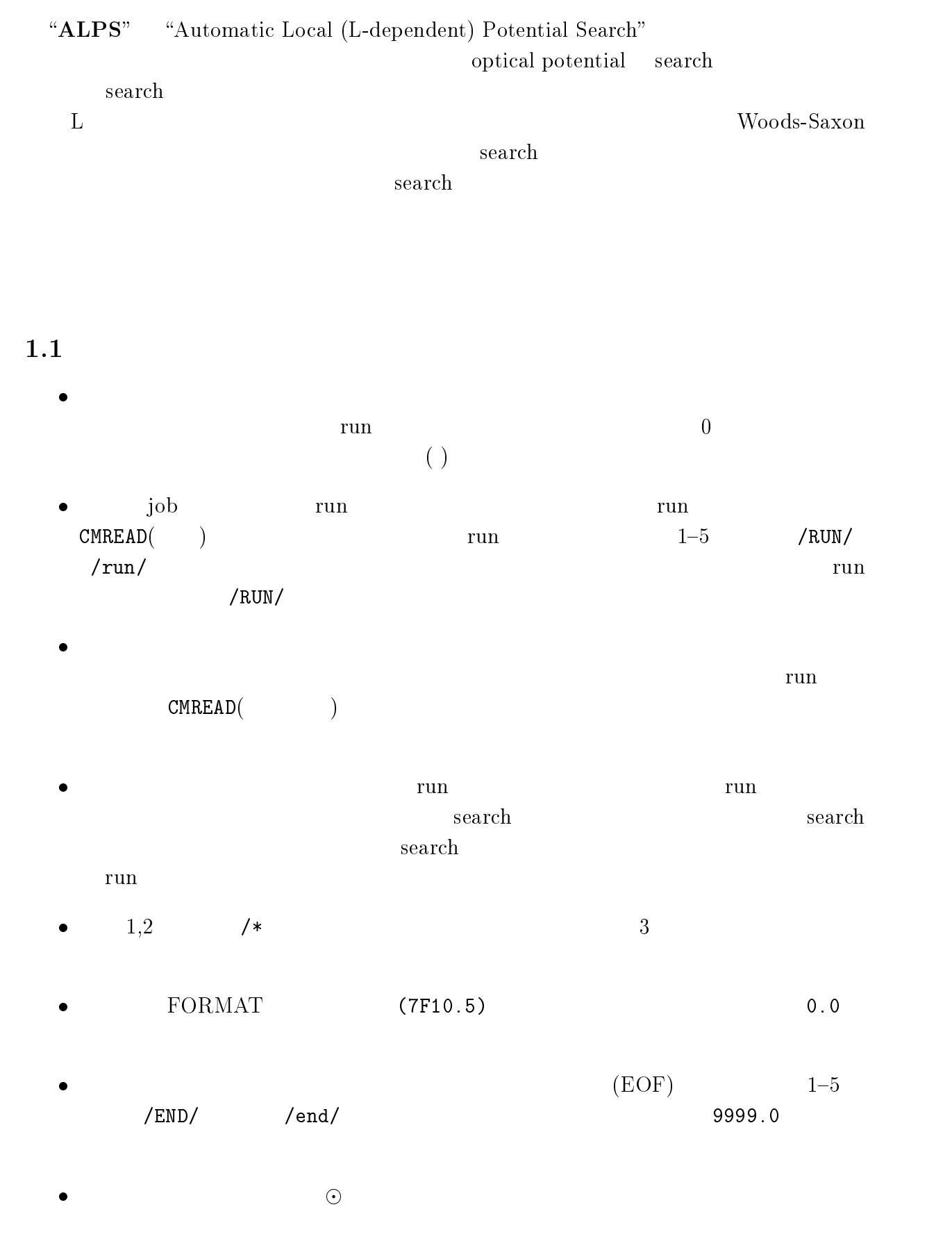

### 1.2

- -
- -
- -
- $\bullet$   $NTHMAX \leq 241$
- $\bullet$   $\qquad$   $\bullet$   $\qquad$   $\bullet$   $\qquad$   $\bullet$   $\bullet$   $\bullet$   $\bullet$
- $\bullet$

 $\leq 20$ 

 $\leq 245$ 

### $\overline{\mathbf{2}}$

### $[0]$

-

- $\bullet$  40
- $\bullet$  FORMAT  $A40$

## $\lceil 1 \rceil$

⊙ 1.0 PMASS TMASS PZZ TZZ PSPIN TSPIN

- · PMASS, TMASS:
- $\bullet$  PZZ, TZZ:
- · PSPIN, TSPIN:

#### $\lceil 2 \rceil$  $\mathbf{J}$

 # \$ - - # - - ## \$ - -  $\mathbf{w}$  -states the state of the states of the states of the states of the states of the states of the states of the states of the states of the states of the states of the states of the states of the states of the state # \$ - - # \$ - -  $\bullet$  2.0, 2.1 kinematics  $\bullet$  2.2 Type I  $\bullet$  2.3 Type II  $\bullet$  2.4  $\qquad \qquad$  Type III  $\bullet$  2.5 Type IV  $\bullet$  $\bullet$  ELAB ECM TLAB:  $MeV$  $\bullet$  DR:  $\lim$  $\mathbf{r} = \mathbf{r}_0$  ,  $\mathbf{r}_0 = \mathbf{r}_0$  ,  $\mathbf{r}_0 = \mathbf{r}_0$  ,  $\mathbf{r}_0 = \mathbf{r}_0$  ,  $\mathbf{r}_0 = \mathbf{r}_0$  ,  $\mathbf{r}_0 = \mathbf{r}_0$  $\triangleright$  and  $\triangleright$  and  $\triangleright$  - 4 - - $\overline{r}$  $\bullet$  LMAX:  $L$  $\bullet$  IDENT1:  $=0$ :  $=1$ :  $\triangleright$  0

#### $[3]$  search  $ch$

 $\odot$  3.0 KSERCH KAISUMX DCHIMN INTGWF KCHISQ CHI2MN

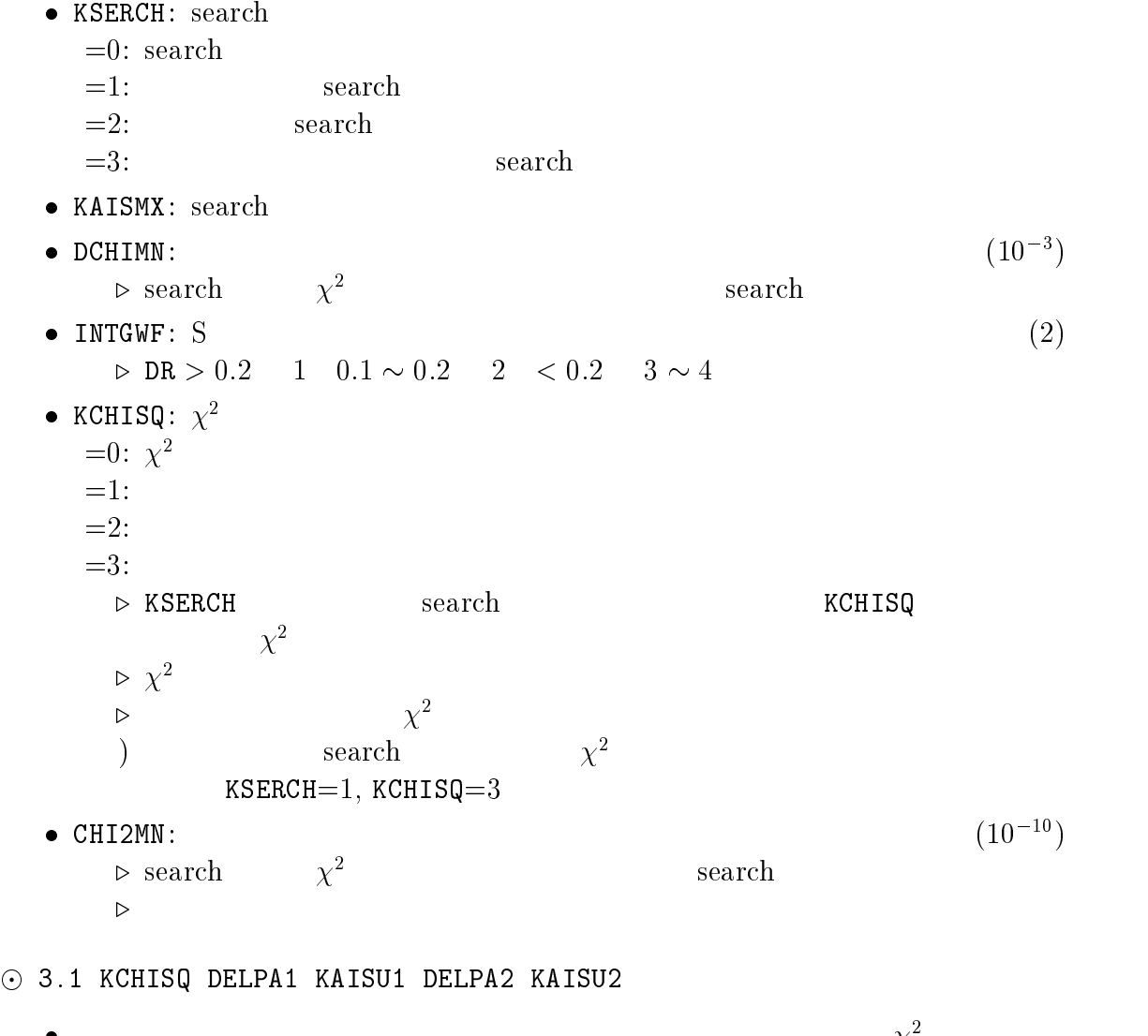

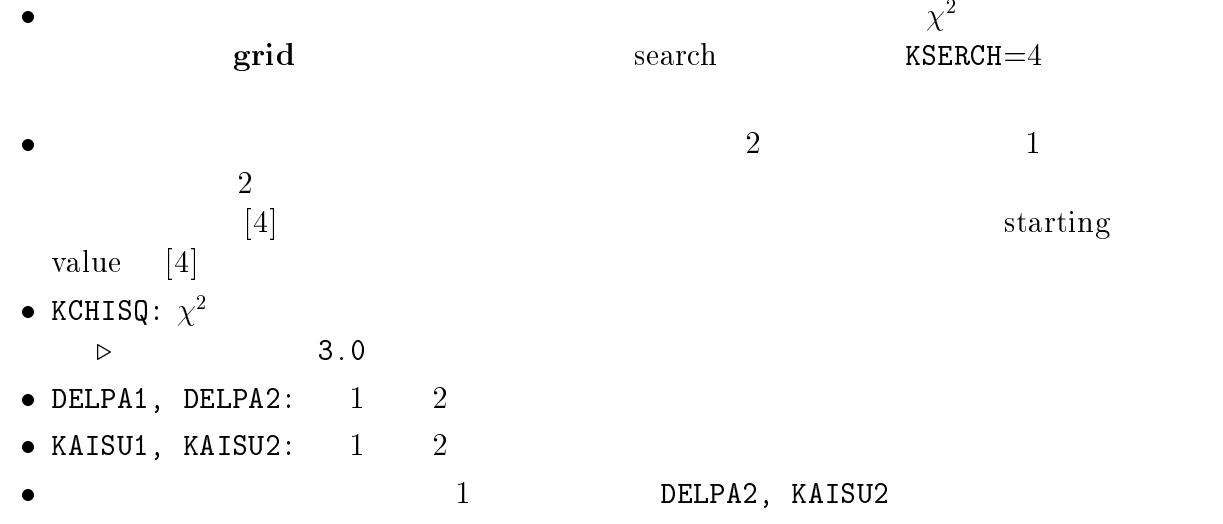

 $\lceil 4 \rceil$ 

 $\odot$  4.01 VO(1) rOR(2)  $aR(3)$  $\mathcal{M}$  ,  $\mathcal{M}$  ,  $\mathcal{M}$  ,  $\mathcal{M}$  ,  $\mathcal{M}$  ,  $\mathcal{M}$  ,  $\mathcal{M}$  ,  $\mathcal{M}$  $\odot$  4.02 WO(4) rOI(5) aI(6)  $KPASER(6)$  $\overline{a}$  and  $\overline{a}$  and  $\odot$  4.03 WD(7)  $r0ID(8)$  $aID(9)$  $KPASER(7)$   $KPASER(8)$ KPASER(9) % ( 
- + &- &-- &- &-  $\odot$  4.05 VSO(11) rORS(12)  $aRS(13)$ % &- &-# &-%  $\odot$  4.06 WSO(14) r0IS(15) aIS(16) &- &-,  $KPASER(17)$  $NI(18)$   $KIBANI$ KPASER(18) - &\$- $\odot$  4.08 V2(19) r0R2(20) #
# +-#
# &- &-# &-#  $\odot$  4.09 VD(22) rORD(23)  $aRD(24)$ # &-## &-#% &-#  $\odot$  4.10 L0(25) aL(26) # &-#, \*
# -#- +-# &-# &-#- &-#  $\odot$  4.12 WLD(30) rOILD(31) aILD(32)  $\sqrt{2}$  ,  $\frac{1}{2}$  ,  $\frac{1}{2$  $KPASER(33)$  $NIS(34)$  KIBNIS KPASER(34) % -%% &\$- % &-% \*#
%, -#
% +-#
%- &-%, &-% &-%-  $\odot$  4.16 W02(39) r0I02(40) aI02(41)  $\sqrt{2}$  are  $\sqrt{2}$  and  $\sqrt{2}$  are  $\sqrt{2}$  and  $\sqrt{2}$  are  $\sqrt{2}$  and  $\sqrt{2}$  are  $\sqrt{2}$  and  $\sqrt{2}$  are  $\sqrt{2}$  and  $\sqrt{2}$  and  $\sqrt{2}$  are  $\sqrt{2}$  and  $\sqrt{2}$  and  $\sqrt{2}$  are  $\sqrt{2}$  and  $\sqrt{2}$  and  $\sqrt{2}$  are  $\sqrt{2$  $\bullet$  search starting value  $e \rightarrow e$  $\bullet$  4  $\bullet$  ( )  $R = r_0 * \texttt{TMASS}^{1/3}$  $\bullet$  search  $\bullet$  KPASER  $KPASER = 0$ search  $>1$  search  $\rm e \qquad \qquad 4$  "7 8 search starting value  $\mathbf e$ search " KPASER • grid  $1 \t 2$  $KPASER = 1.2$  $=1,2$  starting value  $\bullet$  spin-orbit  $4.05, 4.06$   $4.050, 4.060$  Thomas 4.051, 4.061 Woods-Saxon 実験断面積の 9 の項、 については、 \$ にも同じ 9 を掛け、 \$ には factor  $\bullet$  4.07. 4.13 central  $\text{spin-orbit}$ KIBANR, KIBANI, KIBNRS, KIBNIS:  $\triangleright$  REWIND  $\triangleright$  4  $\bullet$  4.01 4.15 , 4.02 4.16

search "  $\sim$ 

#### // - -

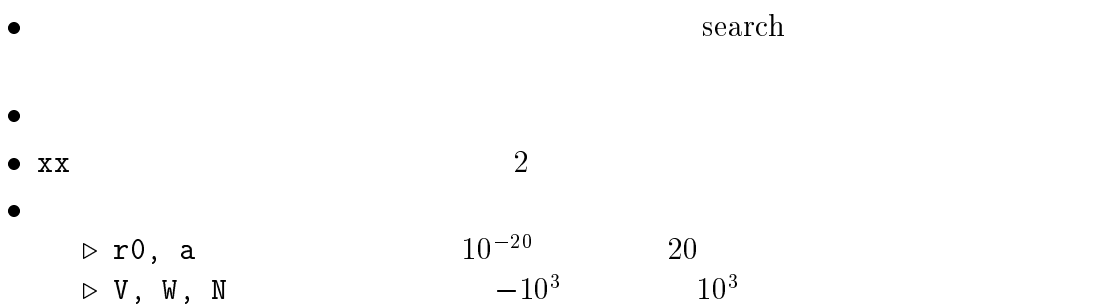

 $[5]$ 

 $\odot$  5.00 KIBAN  $\bullet$  $\bullet$  $\bullet$  移ったファイル内には // の入力行しか許されない。 &- &- # &- &- % &- &-  $\bullet$  5.11 : Rutherford ratio  $\bullet$  5.12 :  $\mathbf{e}$  $\bullet$  5.13 : e search Rutherford ratio  $\bullet$  NTHMAX: &-!&- $\mathbf{r} = \mathbf{r}_\mathrm{max} + \mathbf{r}_\mathrm{max} + \mathbf{r}_\mathrm{max}$  $= 0$ :  $=1:$  (%) • XFACT, PFACT: factor  $\triangleright$  0.0 1.0  $\bullet$  ( ) FORMAT  $\odot$  (A80)  $\odot$  THETAD XSEX DXEX POLEX DPEX (F10.5, 2D15.7, 2F10.5)  $\odot$   $\qquad$   $\qquad$  $NTHMAX$  ()  $\odot$  :  $\odot$  :  $\bullet$  THETAD:  $(^\circ)$  $\bullet$  XSEX, DXEX:  $(mb/sr)$ • POLEX, DPEX:  $(\%)$  $\bullet$  5.11, 5.12, 5.13<br>5.111, 5.121, 5.131  $FORMAT$  $\triangleright$ FORMAT (A80) # & .- \$&  $\mathbf{r}$  . The same state  $\mathbf{r}$  and  $\mathbf{r}$  are stated to . The same state  $\mathbf{r}$  $\bullet$  $\bullet$  5.21, 5.22  $\bullet$   $\left\{ \begin{array}{ccc} \theta \leq \texttt{THSAKI} & \Delta \sigma \end{array} \right.$  $\theta >$  THSAKI  $= \sigma * \text{DELBAK}$ 

 $\odot$  5.30

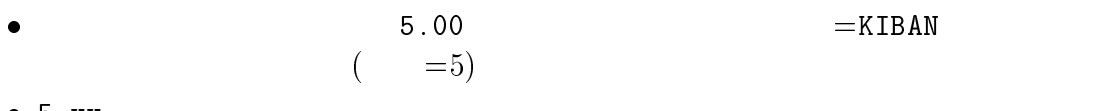

 $\bullet$  5.  $xx$ 

 $\mathbb{R}^{\mathbb{Z}}$ 

 +,-./ のものに合わせている場合

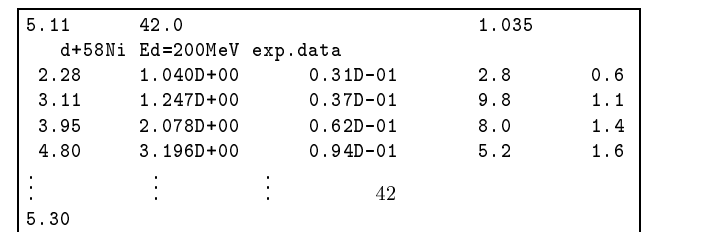

 $(2)$  FORMAT

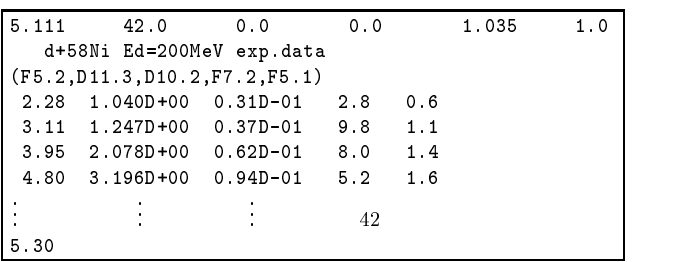

 $\begin{pmatrix} 3 \end{pmatrix}$ 

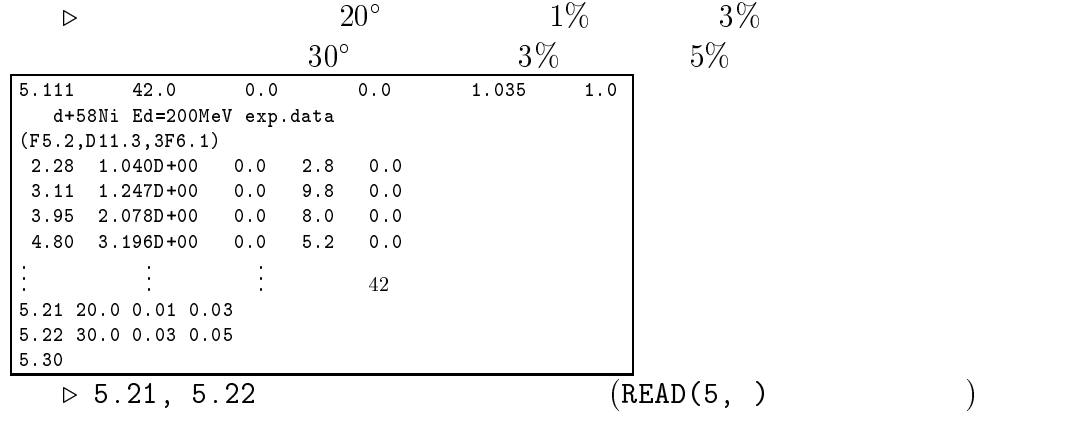

 $[6]$  $\odot$  6.00 THMIN THMAX THDEL  $\bullet$  5  $\bullet$  THMIN THMAX THDEL:  $($  , & .- \$& ,# & .- \$& ,# & .- \$&  $\bullet$  -  $\bullet$  -  $\bullet$  $n$  ( )  $\bullet$  6.111:  $\qquad \qquad \text{run}$ n (Rutherford ratio)  $\bullet$  6.112:  $run$ n (absolute value)  $(e)$  $\bullet$  6.120:  $run$  $\mathbf n$  $\bullet$  THSAKI DELFOR DELBAK  $5.2x$  $\odot$  6.21 0.0  $\odot$  6.22 0.0  $\bullet$  -  $\bullet$  -  $\bullet$  $\mathbf n$  $0.0$  $\bullet$  6.21, 6.22:  $\odot$  6.30 XFACT PFACT  $\bullet$  factor  $\bullet$  5.1x · XFACT, PFACT:

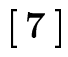

 $[8]$ 

```
 -
 -

	 	 	 

 	 	 	 -
	 -
-
	 -

  -
	 -
	 -

	 -
	 -
	 -

 \bullet ( =6)
 \bullet\bullet ( )
   1: search process
   2: figure (re ( * + )
   3: (r \cdot r)\lambda4: (r \cdot r)\bigcup5: S
   1/2 Q
     (\theta )
   7: (r)\qquad \qquad8: (r
                       \qquad \qquad9: (r\qquad \qquad10: S
   11: S12: (\theta \qquad )13: (\theta )
   14: (\theta \qquad )15: (\theta \qquad )16: \chi^217:18:\bullet 0.0 1.0
 \bullet KTLOUT(2)
  = 0= \pm 1= \pm 2= \pm 3\triangleright \ + \qquad \qquad :Rutherford ratio
    \triangleright - \blacksquare : \blacksquare absolute value
 \bullet 3, 4, 6, 7, 8, 9, 12, 13, 14, 15 \qquad \qquad 1
   -1)\bullet 7\sim18 "FUNDER" CALL search
```
 $[9]$ 

```
 -
 -

	 	 	 

   \bullet\bullet ( )
    1:2:3: (r \cdot r)(r \t) 未使用 5:6:\bullet 0.0 1.0
   \bullet\bullet\bulletprofile
          \mathbf e\begin{bmatrix} 1 & 1 & 1 \end{bmatrix}\odot /*
   \bullet 1-2 /* 3
  -

 \odot (blank)
   \bullet 1-5 /RUN/ /run/
                 \mathbf{L} = \mathbf{L}run
   \bulletn ( run job ru
                     run )
 \odot /END/
 \odot /end/
 \odot 9999.0
   • 1-5 /END/ /end/ 9999.0
   \rm{job}\bullet - run
      \mathbf n and \mathbf nrun
          job
   \bullet and \left(\begin{array}{c} \bullet \end{array}\right)
```
ポテンシャルの数値入力

```
4.07, 4.13
```
( ) FORMAT

#### 3.1  $r$

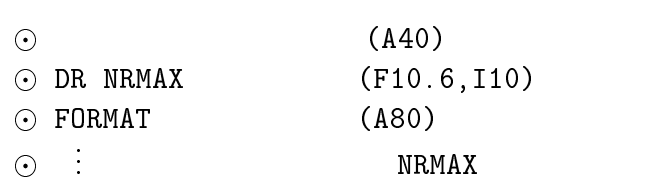

- $\sim$  . The contract of the contract of the contract of the contract of the contract of the contract of the contract of the contract of the contract of the contract of the contract of the contract of the contract of the co &  $\vdots$  -  $\blacksquare$
- $\odot$ & & &
- $\odot$  $\ddot{\mathbf{r}}$ 
	- $\bullet$  DR:  $(fm)$
	- $\bullet$  NRMAX:
	- $\bullet$  FORMAT: FORMAT
	- $\bullet$   $(0.0 \text{ fm})$  1
	- $\bullet$  ALPS
	- $\bullet$  DR ALPS

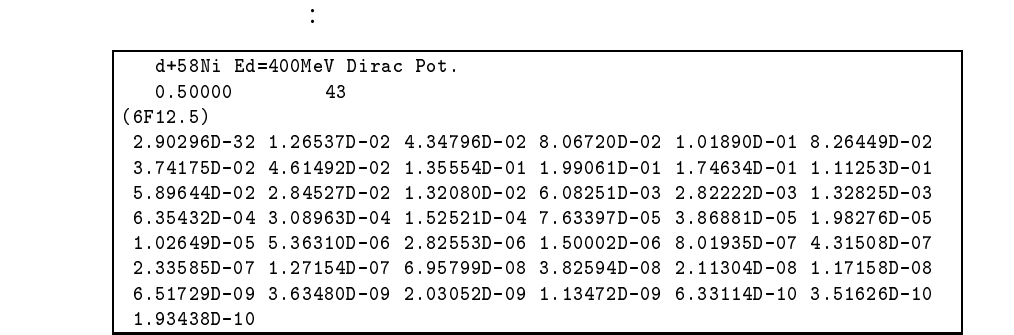

### 3.2

 $\odot$  (A40)  $\sim$  . The contract of the contract of the contract of the contract of the contract of the contract of the contract of the contract of the contract of the contract of the contract of the contract of the contract of the co & &  $\mathbb{R}^n$  , we are the set of  $\mathbb{R}^n$  , we are the set of  $\mathbb{R}^n$  - \*
- (
- \*.
- (.
-  $\odot$ & &  $\ddot{\mathbf{r}}$  $\odot$  : FORMAT (R  $(READ(xx, *)$  $\odot$  :  $\, \text{space}$  $\bullet$  R:  $(f_m)$ 

 $r$ 

 \*
-!(
-!\*.
-!(.
-" real central, imaginary cen- $\blacksquare$  . The state of the state of the state of the state of the state of the state of the state of the state of the state of the state of the state of the state of the state of the state of the state of the state of the  $(MeV)$ 

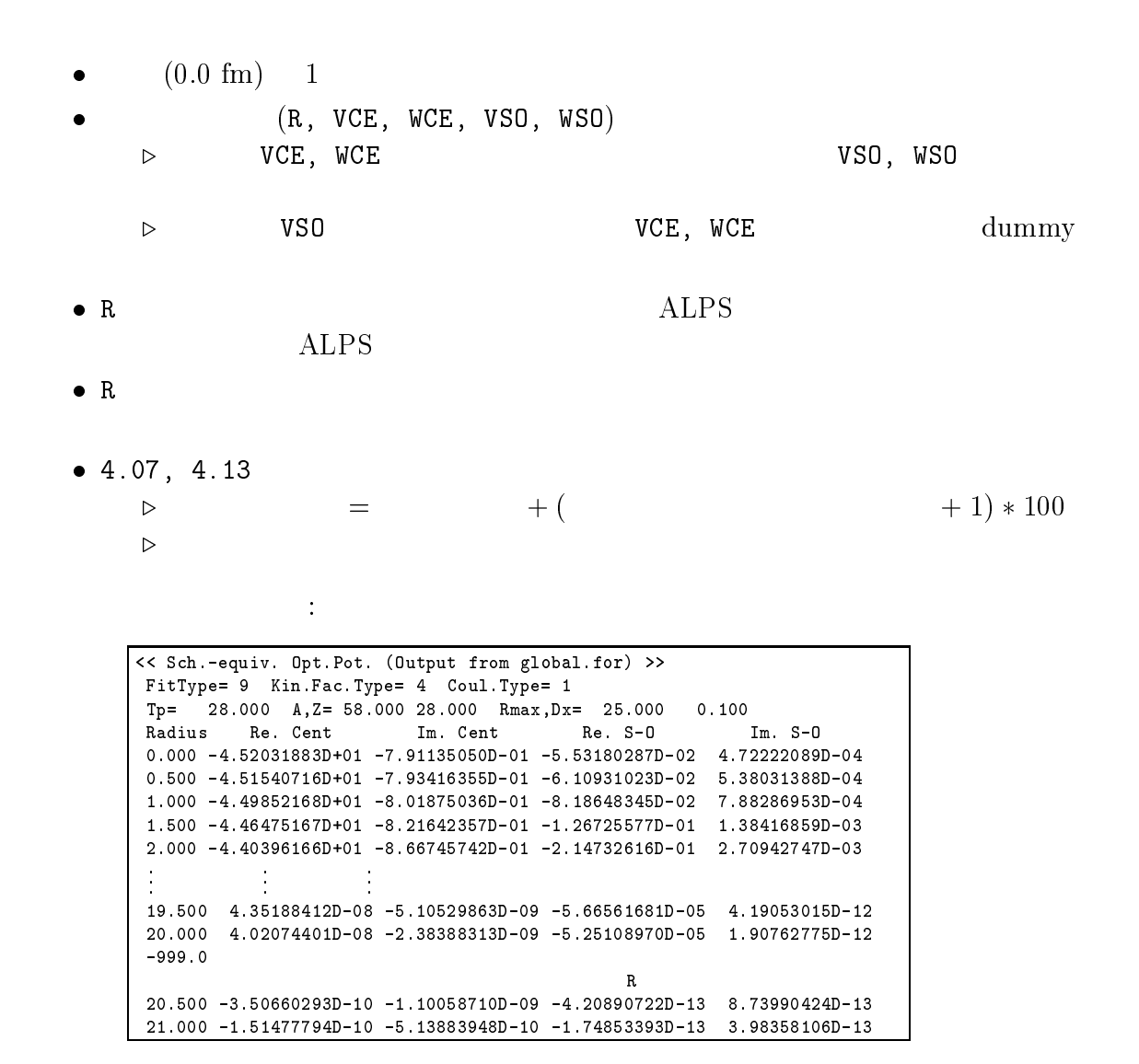

 $\triangleright$  3 4  $($  5 07, 4.13  $3 + (4 + 1) * 100$  503

### $4\overline{ }$

#### 

$$
\left[ -\frac{\hbar^2}{2\mu} \{ \frac{d^2}{dr^2} - \frac{\ell(\ell+1)}{r^2} \} + U_{\ell j}(r) - E_{\rm cm} \right] u_{\ell j}(r) = 0
$$
\n
$$
\mu \qquad \ell \qquad E_{\rm cm}
$$
\n(1)

)

### 4.2

ALPS

$$
u_{\ell j}(r) \sim U_{\ell}^{(-)}(r) - S_{\ell j}^{N} \cdot U_{\ell}^{(+)}(r) \tag{2}
$$

 $S_{\ell j}^{\rm N}$ 

 $(\ell, j)$  nuclear S-matrix element  $U_{\ell}^{(1)}(r)$  $)$ 

 $u_{\ell i}(r)$ 

$$
U_{\ell}^{(\pm)}(r) \sim \exp[\pm i(kr - \eta \ln 2kr + \sigma_{\ell} - \frac{\ell \pi}{2})]
$$
\n(3)

 $\text{Coulomb}$   $\sigma$ 

 $\mathcal{C}_\ell$  Coulomb phase shift  $|k|$  wave number

#### 4.3

 $ALPS$ 

- $\bullet$  Ver.4.2c
	- $\triangleright$  atomic mass unit:  $mc = 958.29$  MeV
	- $\triangleright$  line structure constant:  $nc/e = 157.0588$
	-
- $\bullet$  Ver.4.2d  $\qquad \qquad \text{CDDATA recommended values (1998)}$ 
	- $\triangleright$  atomic mass unit:  $MC = 951.494015$  MeV
	- $\triangleright$  line structure constant:  $nc/e^- = 157.05599970$
	-

### $4.4$

 $ALPS$ 

$$
U_{\ell j}(r) = U^{CE}(r) + U^{SO}(r)\ell \cdot \boldsymbol{\sigma} + U_{\ell}^{LD}(r) \qquad \boldsymbol{\sigma} \equiv 2\mathbf{S} \qquad (4)
$$
  
CE, SO, LD  $\ell \cdot \boldsymbol{\sigma}$  , L  $\ell \cdot \mathbf{S} = 1/2$   $\ell \cdot \boldsymbol{\sigma}$   $\ell \cdot \mathbf{S} = 2$ 

### 4.4.1 central part

$$
U^{CE}(r)
$$
  
\n
$$
U^{CE}(r) = [-V_0 \cdot f(r_{0R}, a_R; r) - V_2 \cdot f^2(r_{0R2}, a_{R2}; r) - V_D \cdot g(r_{0RD}, a_{RD}; r) - V_{02} \cdot f(r_{0R02}, a_{R02}; r) + N_R \cdot h_R(r) + V^{Coul}(r_{0C}; r)] + i [-W_0 \cdot f(r_{0I}, a_I; r) - W_D \cdot g(r_{0ID}, a_{ID}; r) + N_I \cdot h_I(r)] \qquad (5)
$$

### 4.4.2 spin-orbit part

$$
U^{\text{SO}}(r)
$$
\n
$$
U^{\text{SO}}(r) = \lambda_{\pi}^{2} [-V_{\text{SO}} \begin{Bmatrix} \frac{1}{r} \frac{d}{dr} f(r_{0\text{RS}}, a_{\text{RS}}; r) \\ \frac{1}{R_{\text{RS}}} \frac{d}{dr} f(r_{0\text{RS}}, a_{\text{RS}}; r) \end{Bmatrix} + i \cdot W_{\text{SO}} \begin{Bmatrix} \frac{1}{r} \frac{d}{dr} f(r_{0\text{IS}}, a_{\text{IS}}; r) \\ \frac{1}{R_{\text{IS}}} \frac{d}{dr} f(r_{0\text{IS}}, a_{\text{IS}}; r) \end{Bmatrix} ]
$$
\n
$$
+ [N_{\text{RS}} \cdot h_{\text{RS}}(r) + i \cdot N_{\text{IS}} \cdot h_{\text{IS}}(r)] \qquad (5)
$$
\n
$$
\begin{Bmatrix} \frac{1}{R_{\text{IS}}} \frac{d}{dr} f(r_{0\text{IS}}, a_{\text{IS}}; r) \end{Bmatrix} \qquad (6)
$$
\n
$$
\lambda_{\pi}^{2} = 2.0 \text{ fm}^{2}
$$

### 4.4.3 L-dependent part

$$
\mathbf{L} = -\mathbf{L}
$$

$$
U^{\rm LD}(r)
$$

 $)$ 

$$
U^{\text{LD}}(r) = [-V_{\text{LD}} \cdot g(r_{\text{0RLD}}, a_{\text{RLD}}; r) - iW_{\text{LD}} \cdot g(r_{\text{0ILD}}, a_{\text{ILD}}; r)] \cdot f_{\text{L}}(L_0^2, a_{\text{L}}^2; \ell^2)
$$
(8)

### 4.4.4 potential form factor

 $f(r)$  $\text{Woods-Saxon}$   $g(r)$ Woods-Saxon

$$
f(r_0, a; r) = 1 / [1 + \exp\left(\frac{r - R}{a}\right)] \tag{9}
$$

$$
g(r_0, a; r) = 4 \exp\left(\frac{r - R}{a}\right) / \left[1 + \exp\left(\frac{r - R}{a}\right)\right]^2 \tag{10}
$$

$$
f_{\rm L}(L_0^2, a_{\rm L}^2; \ell^2) = 1 / [1 + \exp\left(\frac{\ell^2 - L_0^2}{a_{\rm L}^2}\right)] \tag{11}
$$

 $R$  and  $A_{\rm T}$ 

$$
R = r_0 \cdot A_{\rm T}^{1/3} \tag{12}
$$

 $h(r)$ )

$$
h(r) = (13)
$$

$$
Coulomb \qquad \qquad V^{\text{Coul}}(r_{0\text{C}};r) \qquad \qquad R_{\text{C}}
$$

$$
V^{\text{Coul}}(r_{0\text{C}};r) = \begin{cases} \frac{zZe^2}{2R_{\text{C}}} \left(3 - \frac{r}{R_{\text{C}}^2}\right) & \text{for } r \le R_{\text{C}}\\ \frac{zZe^2}{r} & \text{for } r > R_{\text{C}} \end{cases} \tag{14}
$$
\n
$$
z, Z, \qquad \qquad , \qquad \qquad e
$$
\n
$$
R_{\text{C}} = r_{0\text{C}} \cdot A_{\text{T}}^{1/3} \tag{15}
$$

#### 4.4.5 normalization of experimental cross section data

 $\rm{normalization\,\, factor}\,\, N_X\quad \, search \quad \quad \quad \chi^2$ 

$$
\chi_{\sigma}^{2} = \begin{cases}\n\sum_{m} \left( \frac{\sigma_{m}^{\text{th}} - N_{\text{X}} \sigma_{m}^{\text{ex}}}{N_{\text{X}} \Delta \sigma_{m}^{\text{ex}}} \right)^{2} \\
\sum_{m} \left( \frac{\sigma_{m}^{\text{th}} - N_{\text{X}} \sigma_{m}^{\text{ex}}}{\Delta \sigma_{m}^{\text{ex}}} \right)^{2} \\
m\n\end{cases}
$$
\n(16)

 $\Sigma_m$ 

normalization factor  $N_X$ 

### 4.5 kinematics

kinematics

- $\bullet$  Type I: Goldberger-Watson
- Type II: Dirac phenomenology
- Type III: Newton  $(?)$
- Type IV: Yahiro

入射粒子を 、標的核を とし、それらの質量をそれぞれ - $M_1, M_2$  $T_1^L$  and  $T_1^L$  ${\cal T}_1^L$  $1,2$  3 zero  $3\qquad K$  $\vec{K}$  and  $\vec{K}$  are  $c=1$  ${\cal K}$ 

$$
K = P_1^L M_2 / E_{tot}^C
$$
 (17)  

$$
\vec{P}_1^L
$$
 1 3  $E_{tot}^C$ 

 $1,2$ 

$$
P_1^L = \sqrt{(E_1^L)^2 - M_1^2} \tag{18}
$$

$$
E_{tot}^C = \sqrt{M_1^2 + M_2^2 + 2M_2 E_1^L}
$$
\n(19)

 $E_1^L$ 

$$
E_1^L = M_1 + T_1^L \tag{20}
$$

 $Type$ 

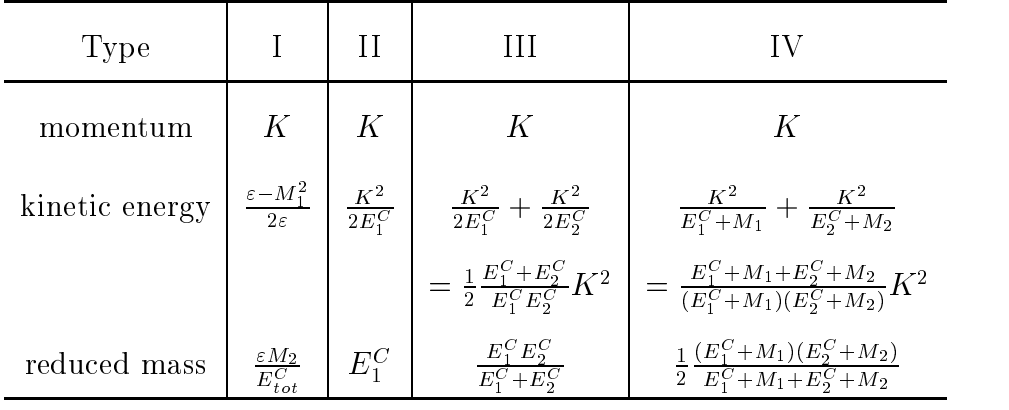

the state of the state  $1$  -state  $1$ 

 $E_i^C$  i  $\qquad \qquad i$ 

$$
E_i^C = \sqrt{K^2 + M_i^2} \tag{21}
$$

$$
E_{tot}^C = E_1^C + E_2^C \qquad \varepsilon
$$

$$
\varepsilon = E_1^C + \frac{K^2}{2M_2} \tag{22}
$$

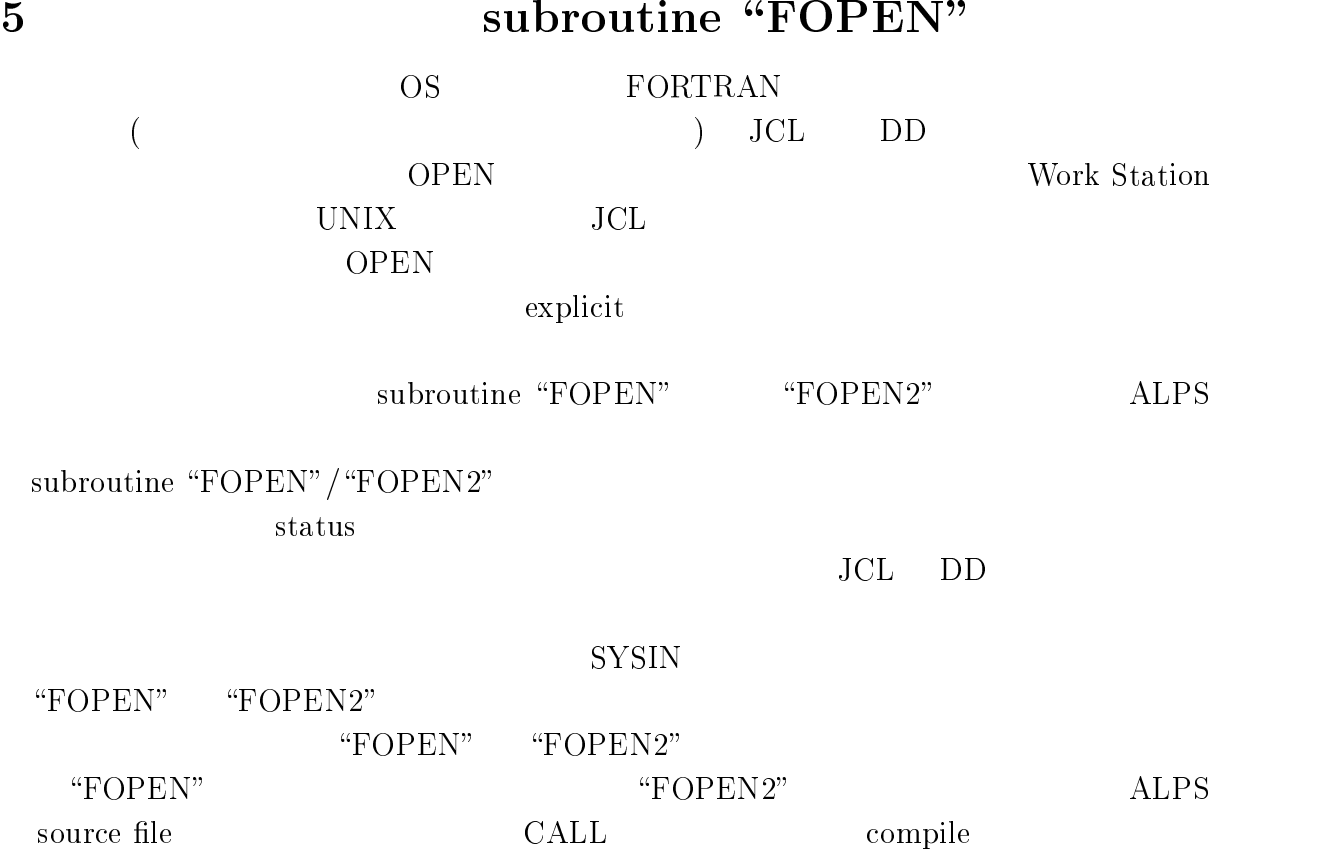

### 5.1 FOPEN

FOPEN

```
\odot\bullet 2017 - The state \bullet 1 and 2017 - The state \bullet 1 and 2017 - The state \bullet\bullet FORMAT (A60)
O OFF IUNIT STA FNAME
    \bullet (DD) \qquad \qquad)
       FORMAT (A1, I3, 1X, A8, 2X, A50)
    \bullet\overline{\text{OFF}} : \overline{\text{OFF}} :
       TUNIT: 00 99
        STA: status OLD NEW
       FNAME:
    \bullet . The contract of \bullet of \bullet of \bullet of \bullet of \bullet of \bullet of \bullet of \bullet of \bullet of \bullet of \bullet of \bullet of \bullet of \bullet of \bullet of \bullet of \bullet of \bullet of \bullet of \bullet of \bullet of \bullet of \bullet of \bullet of \bullet o
               OPEN(IUNIT, FILE=FNAME, STATUS=STA)
                   OPEN
```
![](_page_19_Picture_182.jpeg)

 $\begin{array}{llll} \bullet & \multicolumn{3}{l}{{\bf \texttt{FOPEN}}} & \multicolumn{3}{l}{\bf RETURN} \end{array}$ 

 $FOPEN2$ 

![](_page_19_Picture_183.jpeg)

#### ALPS input data 6

#### $\left($  $1)1$ run

![](_page_20_Figure_2.jpeg)

- $\cdot$  2  $dca56.dat$ open
	-

 $(3.2)$ 

 $/$ 

 $\bullet$  ALPS

/END/

 $\mathbf{2})$  $\left($ 

#### run

![](_page_21_Figure_2.jpeg)

8 FOPEN2  $\bullet$ 

#### **ALPS**

run run search search  $0^{\circ} \sim 180^{\circ}$  $\overline{2}$  $5^\circ$  $\bullet\ 1$ run  $1^{\circ}$  $3<sup>2</sup>$ run  $\overline{3}$ run run

 $/\text{run}/$ 

 $3)$  $\left($ 

search

![](_page_22_Figure_2.jpeg)

 $\left( \begin{array}{cc} & 4 \end{array} \right) \; 2$ 

 $\bullet$ 

![](_page_23_Picture_47.jpeg)

 $\bullet$  1  $\overline{2}$  $run$  $\chi^2$  $\overline{1}$  ${\tt search}$  $\bullet$  $(4.1)$  $\begin{array}{c} \text{run} \\ 2 \end{array}$  $\bullet$  1  $0.0$  $\overline{1}$  $run$ 

 $/EMD/$  $\bullet$ 

5) grid  $\left($ 

![](_page_24_Figure_1.jpeg)

![](_page_24_Figure_2.jpeg)

![](_page_24_Picture_24.jpeg)

 $\overline{2}$